Servicio Nacional de Contratación Pública

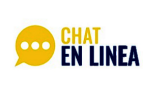

Horario de atención De 8:00 a 16:30

[\(https://portal.compraspublicas.gob.ec/\)](https://portal.compraspublicas.gob.ec/)

# Miembro del personal de soporte ha cerrado este chat settings and settings and  $\Box$

 $\times$ 

### face*Paola Macías*

Buen día por favor su ayuda con una consulta

### **A**SesorJ Online

Bienvenido a CHAT EN LINEA SERCOP esta conversación podrá ser grabada o monitoreada para verificar la calidad de nuestro servicio. La información que se proporcionará será una guía sobre los fundamentos técnicos y jurídicos relacionados a su consulta. LAS RESPUESTAS EMITIDAS EN ESTE CANAL NO SON PRONUNCIAMIENTOS VINCULANTES DEL SERCOP, ni podrán ser utilizados como prueba o evidencia para acciones en procesos de contratación, siendo su responsabilidad la aplicación de las disposiciones legales y reglamentarias a sus situaciones particulares en un proceso de contratación, mi nombre es Janeth, en que puedo servirle?

# face*Paola Macías*

Buen día Janeth. En la Universidad de las Artes se requiere contratar el servicio de seguridad y vigilancia a través de catálogo electrónico, pero en el último paso para generar la orden de compra, el sistema consulta si cuento con la autorización emitida por el Ministerio del Interior, tengo entendido que este requisito es únicamente para el nivel Ejecutivo. Me podría indicar como proceder, si el sistema no me permite continuar al seleccionar la opción NO.

## **AsesorJ Online**

Estimada Paola mucho gusto...! permítame un momento por favor

#### face*Paola Macías*

Estoy pendiente

#### **A** AsesorJ Online

estimada Paola muy gentil por la espera, en relación a este requisito si usted no pertenece conforme indica la normativa en ese caso debe subir un documento que justifique que su entidad no requiere al no ser parte conforme lo indica la normativa mi estimada Paola para que de esa manera pueda continuar

#### face*Paola Macías*

En el catálogo electrónico no tengo ninguna opción habilitada para cargar algún documento

me puede explicar cómo hago lo que me explica?

\*indica

[\(https://portal.compraspublicas.gob.ec/\)](https://portal.compraspublicas.gob.ec/)

 $\boldsymbol{\times}$ 

Servicio Nacional de<br>Contratación Pública

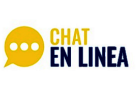

Horario de atención<br>De 8:00 a 16:30

[\(https://portal.compraspublicas.gob.ec/\)](https://portal.compraspublicas.gob.ec/)

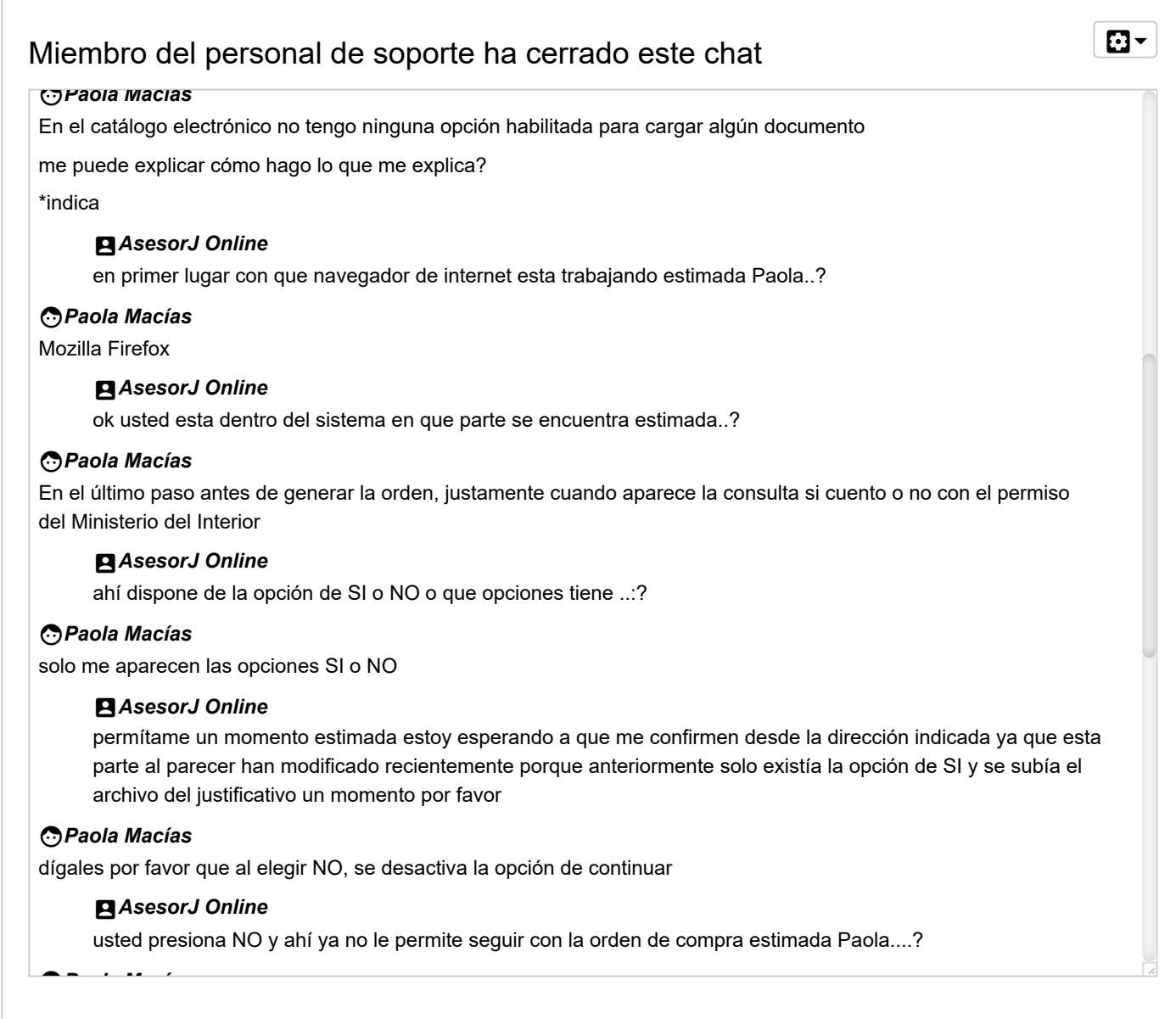

[\(https://portal.compraspublicas.gob.ec/\)](https://portal.compraspublicas.gob.ec/)

 $\times$ 

Servicio Nacional de<br>Contratación Pública

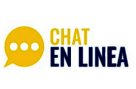

Horario de atención<br>De 8:00 a 16:30

[\(https://portal.compraspublicas.gob.ec/\)](https://portal.compraspublicas.gob.ec/)

# Miembro del personal de soporte ha cerrado este chat settings and settings and  $\Box$ account\_box *seso J O e* usted presiona NO y ahí ya no le permite seguir con la orden de compra estimada Paola....? face*Paola Macías* correcto **A** AsesorJ Online perfecto en este caso estimada si presiona SI ahí que le indica el sistema ..? porque ahí debe permitirle justificar face*Paola Macías* ya elegí la opción SI y no me permite cargar ningún archivo veo que el sistema nos obliga a registrar información errónea no está correctamente parametrizado **A** AsesorJ Online ok permítame estimada Paola y permítame que tipo de información adicional le pide el sistema ..? face*Paola Macías* ninguna información adicional, solo la pregunta si tengo o no la autorización del Ministerio del Interior, lo cual me obligan a responder SI aunque no necesite tal autorización **AsesorJ Online** ok perfecto en este caso estimada Paola registre como el sistema le permite al momento y de la misma manera si no le permite subir el documento de respaldo en donde ustedes no estan sujetas a esta parte deberá sustentar de manera documental para que no tenga observaciones por parte de la Contraloría y si efectivamente me acaban de confirmar el procedimiento indicado al momento de pronto alguna otra inquietud estimada Paola..? Estimado usuario ha tenido un tiempo aproximado de inactividad de más de 3 minutos, su sesión se va a cerrar en un minuto más, si tiene algún requerimiento adicional consúltenos ahora y estaremos solventando inmediatamente Estimado usuario esta sesión se está cerrando porque se ha excedido el tiempo de inactividad. Q t l t dí !!

[\(https://portal.compraspublicas.gob.ec/\)](https://portal.compraspublicas.gob.ec/)